**PIXELS ATTACK for Sinclair ZX Spectrum, category "PUR-80"**

----------------------------------------------------------------- ----

----

*"Some alien life force has sent real-life video games to attack us"*

Large deadly color pixels are descenting. To stop them, player controls the white pixel trap by  $[Q]/[A]/[0]/[P]$  keys. The trap should be placed exactly below the falling pixel. Game is lost if any pixel achieves the bottom. Each catched pixel increases the score. If trap crosses a pixel on its way, enemy disappears for a short time, but then appears again.

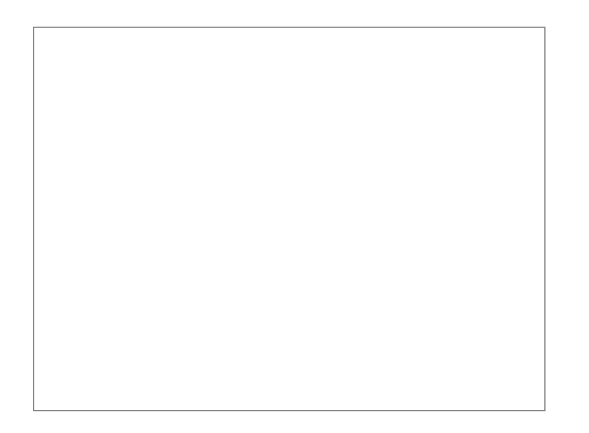

The code is simple enough. Pixel addresses (in screen attributes VRAM) are stored in  $p(32)$ , the corresponding colors - in  $c(32)$ . Pixel is not active if  $p(i)=0$ . Trap coordinates are x and y, z is the corresponding attribute address. This game works well in BasinC IDE, various emulators, and on the real Speccy.

-----------------------------------------------------------------